# 9. Reference Types

Reference Types: Definition and Initialization, Call By Value, Call by Reference, Temporary Objects, Constants, Const-References

#### Swap!

```
// POST: values of x and y are exchanged
void swap (int& x, int& y) {
    int t = x;
    x = y;
    y = t;
}
int main(){
    int a = 2;
    int b = 1;
    swap (a, b);
    assert (a == 1 && b == 2); // ok! ②
}
```

 Reference Types
 Reference Types: Definition

 • We can make functions change the values of the call arguments
 • read as "T-reference"

 • no new concept for functions, but a new class of types
 • underlying type

 • T& has the same range of values and functionality as T, ...
 • Unitialization and assignment work differently.

255

#### Anakin Skywalker alias Darth Vader

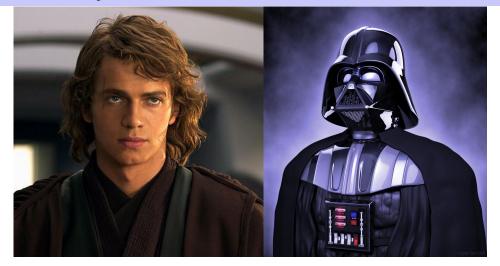

#### Anakin Skywalker alias Darth Vader

std::cout << anakin\_skywalker; // 22</pre>

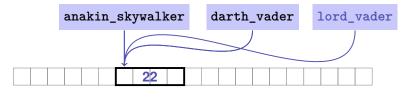

**Reference Types: Intialization and Assignment** 

```
int& darth_vader = anakin_skywalker;
darth_vader = 22; // anakin_skywalker = 22
```

- A variable of reference type (a reference) can only be initialized with an L-Value.
- The variable is becoming an *alias* of the L-value (a different name for the referenced object).
- Assignment to the reference is to the object behind the alias.

**Reference Types: Implementation** 

Internally, a value of type T& is represented by the address of an object of type T.

```
int& j; // Error: j must be an alias of something
```

int& k = 5; // Error: the literal 5 has no address

259

#### **Call by Reference**

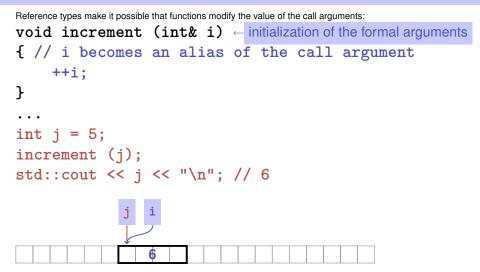

#### **Call by Reference**

Formal argument has reference type:

 $\Rightarrow$  Call by Reference

Formal argument is (internally) initialized with the *address* of the call argument (L-value) and thus becomes an *alias*.

264

#### Call by Value

Formal argument does not have a reference type:

 $\Rightarrow$  Call by Value

Formal argument is initialized with the *value* of the actual parameter (R-Value) and thus becomes a *copy*.

#### In Context: Assignment to References

// PRE: [a1, b1], [a2, b2] are (generalized) intervals, // POST: returns true if [a1, b1], [a2, b2] intersect, in which case 11 [1, h] contains the intersection of [a1, b1], [a2, b2] bool intervals\_intersect (int& l, int& h, int a1, int b1, int a2, int b2) { sort (a1, b1); sort (a2, b2);  $a_1$ 1 = std::max (a1, a2);h = std::min (b1, b2); $a_2$  $b_2$ return l <= h;</pre> } int lo = 0; int hi = 0; if (intervals intersect (lo, hi, 0, 2, 1, 3)) std::cout << "[" << lo << "," << hi << "]" << "\n"; // [1,2]

#### In Context: Initialization of References

#### **Return by Value / Reference**

- Even the return type of a function can be a reference type (return by reference)
- In this case the function call itself is an L-value

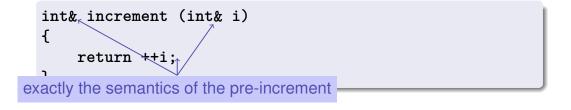

Temporary Objects The Reference Guidline

267

What is wrong here?

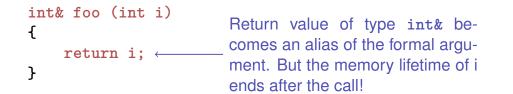

int k = 3; int& j = foo (k); // j is an alias of a zombie std::cout << j << "\n"; // undefined behavior</pre>

#### Reference Guideline

When a reference is created, the object referred to must "stay alive" at least as long as the reference.

## The Compiler as Your Friend: Constants

### The Compiler as Your Friend: Constants

Compiler checks that the const-promise is kept

const int speed\_of\_light = 299792458;

```
speed_of_light = 30000000;
```

#### compiler: error

. . .

Tool to avoid errors: constants guarantee the promise : "value does not change"

# Constants: Variables behind Glass The const-guideline Image: Const-guideline Image: Const-guideline Image: Const-guideline For each variable, think about whether it will change its value in the lifetime of a program. If not, use the keyword const in order to make the variable a constant.

A program that adheres to this guideline is called const-correct.

#### Constants

are variables with immutable value

const int speed\_of\_light = 299792458;

Usage: const before the definition

Variable

271

274

#### **Const-References**

- have type const T & (= const (T &))
- can be initialized with R-Values (compiler generates a temporary object with sufficient lifetime)

const T& r = lvalue; r is initialized with the address of lvalue (efficient)

const T& r = rvalue;

r is initialized with the address of a temporary object with the value of the *rvalue* (flexible)

#### What exactly does Constant Mean?

Consider an L-value with type const T

■ Case 1: *T* is no reference type

Then the L-value is a constant.

```
const int n = 5;
```

int& i = n; // error: const-qualification is discarded
i = 6;

The compiler detects our attempt to cheat

# What exactly does Constant Mean?

Consider L-value of type const T

Case 2: *T* is reference type.

Then the L-value is a read-only alias which cannot be used to change the value

```
int n = 5;
const int& i = n;// i: read-only alias of n
int& j = n; // j: read-write alias
i = 6; // Error: i is a read-only alias
j = 6; // ok: n takes on value 6
```

#### When const T&?

#### Rule

Argument type const T & (call by *read-only* reference) is used for efficiency reasons instead of T (call by value), if the type T requires large memory. For fundamental types (int, double,...) it does not pay off.

Examples will follow later in the course

# 10. Arrays I

Array Types, Sieve of Erathostenes, Memory Layout, Iteration, Vectors, Characters and Texts, ASCII, UTF-8, Caesar-Code

#### **Array: Motivation**

Now we can iterate over numbers

for (int i=0; i<n ; ++i) ...

- Often we have to iterate over *data*. (Example: find a cinema in Zurich that shows "C++ Runner 2049" today)
- Arrays allow to store *homogeneous* data (example: schedules of all cinemas in Zurich)

#### 279

Arrays: a first Application

The Sieve of Erathostenes

- $\blacksquare$  computes all prime numbers < n
- method: cross out all non-prime numbers

#### 

at the end of the crossing out process, only prime numbers remain.

- Question: how do we cross out numbers ??
- Answer: with an *array*.

#### Sieve of Erathostenes: Initialization

const unsigned int n = 1000; constant!
bool crossed\_out[n];
for (unsigned int i = 0; i < n; ++i)
 crossed\_out[i] = false;</pre>

crossed\_out[i] indicates if i has been crossed out.

#### Sieve of Eratosthenes: Computation

```
for (unsigned int i = 2; i < n; ++i)
if (!crossed_out[i] ){
    // i is prime
    std::cout << i << " ";
    // cross out all proper multiples of i
    for (unsigned int m = 2*i; m < n; m += i)
        crossed_out[m] = true;
    }
}</pre>
```

The sieve: go to the next non-crossed out number i (this must be a prime number), output the number and cross out all proper multiples of i

#### **Arrays: Definition**

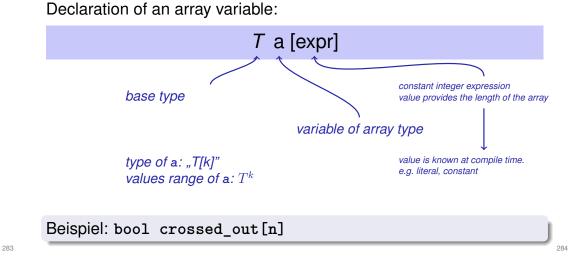

# Memory Layout of an Array

An array occupies a *contiguous* memory area

example: an array with 4 elements

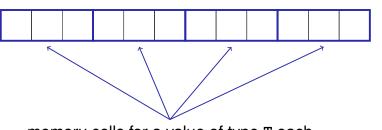

memory cells for a value of type T each

# Random Access The L-value a [ expr ]

has type T and refers to the *i*-th element of the array a (counting from 0!)

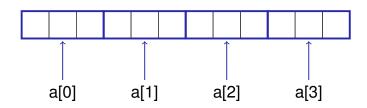

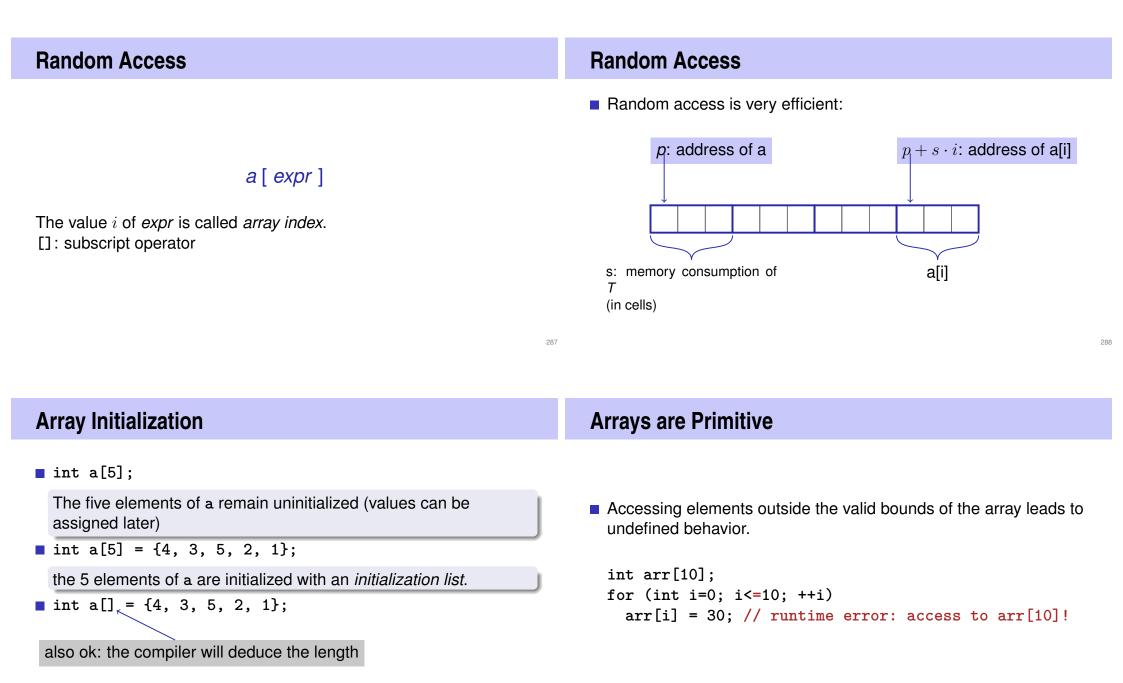

#### **Arrays are Primitive**

#### Array Bound Checks

With no special compiler or runtime support it is the sole *responsibility of the programmer* to check the validity of element accesses.

#### Arrays are Primitive (II)

Arrays cannot be initialized and assigned to like other types
int a[5] = {4,3,5,2,1};
int b[5];
b = a; // Compiler error!
int c[5] = a; // Compiler error!
Why?

Arrays are Primitive

- Arrays are legacy from the language C and primitive from a modern viewpoint
- In C, arrays are very low level and efficient, but do not offer any luxury such as initialization or copying.
- Missing array bound checks have far reaching consequences. Code with non-permitted but possible index accesses has been exploited (far too) often for malware.
- the standard library offers comfortable alternatives

#### **Vectors**

- Obvious disadvantage of static arrays: constant array length const unsigned int n = 1000;
  - bool crossed\_out[n];
- remedy: use the type Vector from the standard library

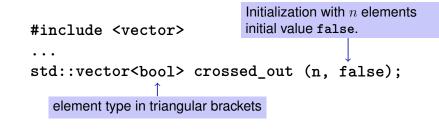

#### **Characters and Texts** Sieve of Erathostenes with Vectors #include <iostream> #include <vector> // standard containers with array functionality int main() { We have seen texts before: // input std::cout << "Compute prime numbers in {2,...,n-1} for n =? ";</pre> std::cout << "Prime numbers in {2,...,999}:\n";</pre> unsigned int n; std::cin >> n; String-Literal // definition and initialization: provides us with Booleans // crossed\_out[0],..., crossed\_out[n-1], initialized to false std::vector<bool> crossed out (n, false); // computation and output can we really work with texts? Yes: std::cout << "Prime numbers in {2,...," << n-1 << "}:\n";</pre> for (unsigned int i = 2; i < n; ++i)</pre> Character: Value of the fundamental type char if (!crossed\_out[i]) { // i is prime std::cout << i << " "; Text: Array with base type char // cross out all proper multiples of i for (unsigned int m = 2\*i; m < n; m += i) crossed out[m] = true; } std::cout << "\n";</pre> return 0; 297

The type char ("character")

 $\blacksquare$  represents printable characters (e.g. 'a') and control characters (e.g. '\n')

```
char c = 'a'

defines variable c of

char with value 'a'

literal of type char
```

# The type char ("character")

is formally an integer type

- values convertible to int / unsigned int
- all arithmetic operators are available (with dubious use: what is 'a'/'b' ?)
- values typically occupy 8 Bit

domain:  $\{-128, \dots, 127\}$  or  $\{0, \dots, 255\}$ 

### The ASCII-Code

- defines concrete conversion rules char → int / unsigned int
- is supported on nearly all platforms

Zeichen  $\longrightarrow \{0, \dots, 127\}$ 'A', 'B', ..., 'Z'  $\longrightarrow 65, 66, \dots, 90$ 'a', 'b', ..., 'z'  $\longrightarrow 97, 98, \dots, 122$ '0', '1', ..., '9'  $\longrightarrow 48, 49, \dots, 57$ 

for (char c = 'a'; c <= 'z'; ++c)
std::cout << c;
abcdef</pre>

abcdefghijklmnopqrstuvwxyz

### **Extension of ASCII: UTF-8**

- Internationalization of Software ⇒ large character sets required. Common today: unicode, 100 symbol sets, 110000 characters.
- ASCII can be encoded with 7 bits. An eighth bit can be used to indicate the appearance of further bits.

| Bits                                                                               | Encoding |    |        |          |          |          |          |
|------------------------------------------------------------------------------------|----------|----|--------|----------|----------|----------|----------|
| 7                                                                                  | 0xxxxxxx |    |        |          |          |          |          |
| 11                                                                                 | 110xxxxx | 10 | xxxxxx |          |          |          |          |
| 16                                                                                 | 1110xxxx | 10 | xxxxxx | 10xxxxxx |          |          |          |
| 21                                                                                 | 11110xxx | 10 | xxxxxx | 10xxxxxx | 10xxxxxx |          |          |
| 26                                                                                 | 111110xx | 10 | xxxxxx | 10xxxxxx | 10xxxxxx | 10xxxxxx |          |
| 31                                                                                 | 1111110x |    |        |          |          |          | 10xxxxxx |
| Interesting property: for each byte you can decide if a new UTF8 character begins. |          |    |        |          |          |          |          |

 Einige Zeichen in UTF-8

 Symbol
 Codierung (jeweils 16 Bit)

 11100010
 10011000
 101000000
 11100010
 100010
 100010
 1000101
 1000101
 1000101
 1000100
 100010000
 11100010
 100010000000
 11100011

#### Caesar-Code

301

Replace every printable character in a text by its pre-pre-predecessor.

| , ,    | (32)  | ightarrow                      | ' ' | (124) |
|--------|-------|--------------------------------|-----|-------|
| '!'    | (33)  |                                | '}' | (125) |
| 'D'    | (68)  | $\stackrel{\dots}{ ightarrow}$ | 'A' | (65)  |
| 'E'    | (69)  |                                | 'B' | (66)  |
| $\sim$ | (126) | $\rightarrow$                  | '{' | (123) |

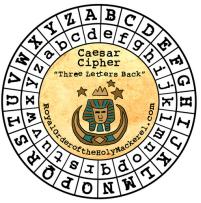

| Caesar-Code: M                                                                                                    | ain Program       | Caesar-Code:                                                                                                    | Main Program                                                                        |
|----------------------------------------------------------------------------------------------------|-------------------|----------------------------------------------------------------------------------------------------|-------------------------------------------------------------------------------------|
| <pre>// Program: caesar_encrypt.cpp // encrypts a text by applying a cyclic shift of -3</pre>                                                                                                    | 3                 | <pre>int main () {    std::cin &gt;&gt; std::noskipws; // don't s</pre>                                                          | skip whitespaces!                                                                   |
| <pre>#include<iostream> #include<cassert> #include<ios> // for std::noskipws ← acters shall nored // PRE: s &lt; 95 &amp;&amp; s &gt; -95 // POST: if c is one of the 95 printable ASCII char // POST: if c is one of the 95 printable ASCII char</ios></cassert></iostream></pre> | <i>not</i> be ig- | <pre>// encryption loop char next; while (std::cin &gt;&gt; next) {     shift (next, -3); {     std::cout &lt;&lt; next; }</pre> | Conversion to bool: re-<br>turns <i>false</i> if and only if<br>the input is empty. |
| <pre>// cyclically shifted s printable characters t void shift (char&amp; c, int s);</pre>                                                                                                    | o the right       | return 0;<br>}                                                                                                    | shifts only printable characters.                                                   |

| Caesar-Code: | shift-Function | ./caesar_encrypt < power8.cpp                                                                                                    |
|--------------|----------------|----------------------------------------------------------------------------------------------------|
|              | 05);           | <pre>" Moldo^j7{#1tbo5+'mm " 0^fpb ^krj_bolql qeb bfdeqe mltbo+ fk'irab 9flpqob^j;  fkq j^fk%&amp; x   _ fkmrq   pqa77'1rq 99 -@1jmrqb ^[5 clo ^ :&lt; -8     fkql^8   pqa77'fk ;; ^8   _u '1jmrq^qflk   fkql_!: ^!'18   !:!^[1   _l'endergined   aligned:endergined:endergine:endergined:endergined:endergine:endergined:endergined:endergine:endergine:endergined:endergine:ende</pre> |
| }<br>}       |                | z                                                                                                    |

# **Caesar-Code: Decryption**

```
// decryption loop
char next;
while (std::cin >> next) {
   shift (next, 3);  Now: shift by 3 to right
   std::cout << next;
}</pre>
```

An interesting way to output power8.cpp

./caesar\_encrypt < power8.cpp | ./caeser\_decrypt</pre>